## **Integrali definiti**

Come si determina l'area S della parte di piano compresa fra la curva f(x) e l'asse delle ascisse ?

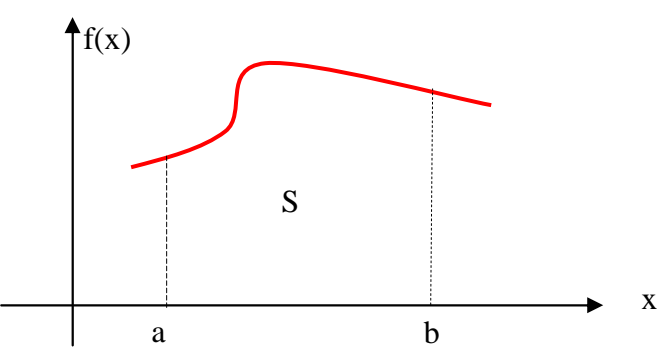

Immaginiamo di scomporre l'intervallo [ab], in 4 parti e di considerare i rettangoli che se ne ricavano:

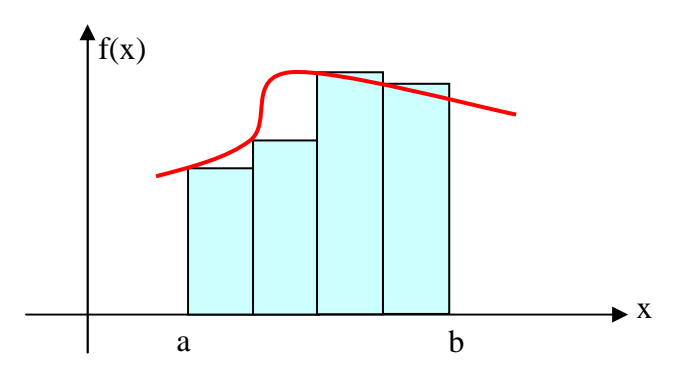

La somma delle aree dei 4 rettangoli non eguaglia l'area cercata ma ne fornisce un valore approssimato. Se si scompone l'intervallo [ab] in un numero maggiore di parti, ad esempio 8, si otterrà una approssimazione decisamente migliore.

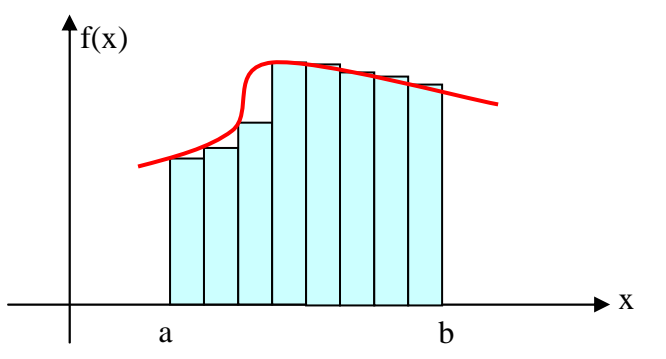

Immaginiamo allora di scomporre l'intervallo [ab] in un numero infinito di parti e fare la somma delle aree degli infiniti rettangoli infinitamente sottili che si ottengono. Il risultato alla fine eguaglierà l'area cercata.

L'area compresa fra la curva e l'asse delle x si chiama integrale definito (o semplicemente integrale) della funzione che rappresenta la curva, calcolato fra i due punti a e b in cui l'area risulta delimitata e si scrive :

$$
S = \int_a^b f(x) dx
$$

E' interessante notare che il simbolo di integrale non è altro che la stilizzazione della lettera greca sigma  $\Sigma$ che in matematica ha il significato usuale di sommatoria. Ciò ad indicare appunto che l'integrale è una sommatoria.

In certi casi, per calcolare un integrale definito, è possibile utilizzare un particolare oggetto matematico che mette in relazione la derivata con l'integrale. Questo oggetto si chiama integrale indefinito (oppure primitiva) ed è, per così dire, l'operazione inversa della derivata.

.

Se  $f(x)$  è una funzione, indichiamo con  $g(x)$  quella funzione la cui derivata prima eguaglia  $f(x)$ , cioè tale che  $g'(x) = f(x)$ . La funzione  $g(x)$  si chiama integrale indefinito di  $f(x)$  e si indica con :

$$
g(x) = \int f(x) dx
$$

Si noti che il simbolo dell'integrale indefinito è lo stesso dell'integrale definito ma senza gli estremi di integrazione. Quindi, se si conosce l'integrale indefinito di f(x) si può calcolare facilmente ed in maniera esatta l'integrale definito. Basta fare la semplice sostituzione :

$$
\int_a^b f(x)dx = g(b) - g(a)
$$

dove naturalmente g(a) e g(b) indicano i valori che si ottengono sostituendo alla x dell'integrale indefinito g(x) rispettivamente a e b.

Il calcolo di un integrale definito utilizzando il metodo sopra esposto (metodo dei rettangoli) si può fare con ottimi risultati utilizzando il computer, ad esempio con il procedimento illustrato dal diagramma di flusso di seguito illustrato. Ovviamente non si può scomporre l'intervallo[a,b] in un numero infinito di parti; però, si può scegliere un numero di parti molto elevato e comunque tale da assicurare un ottimo livello di approssimazione.

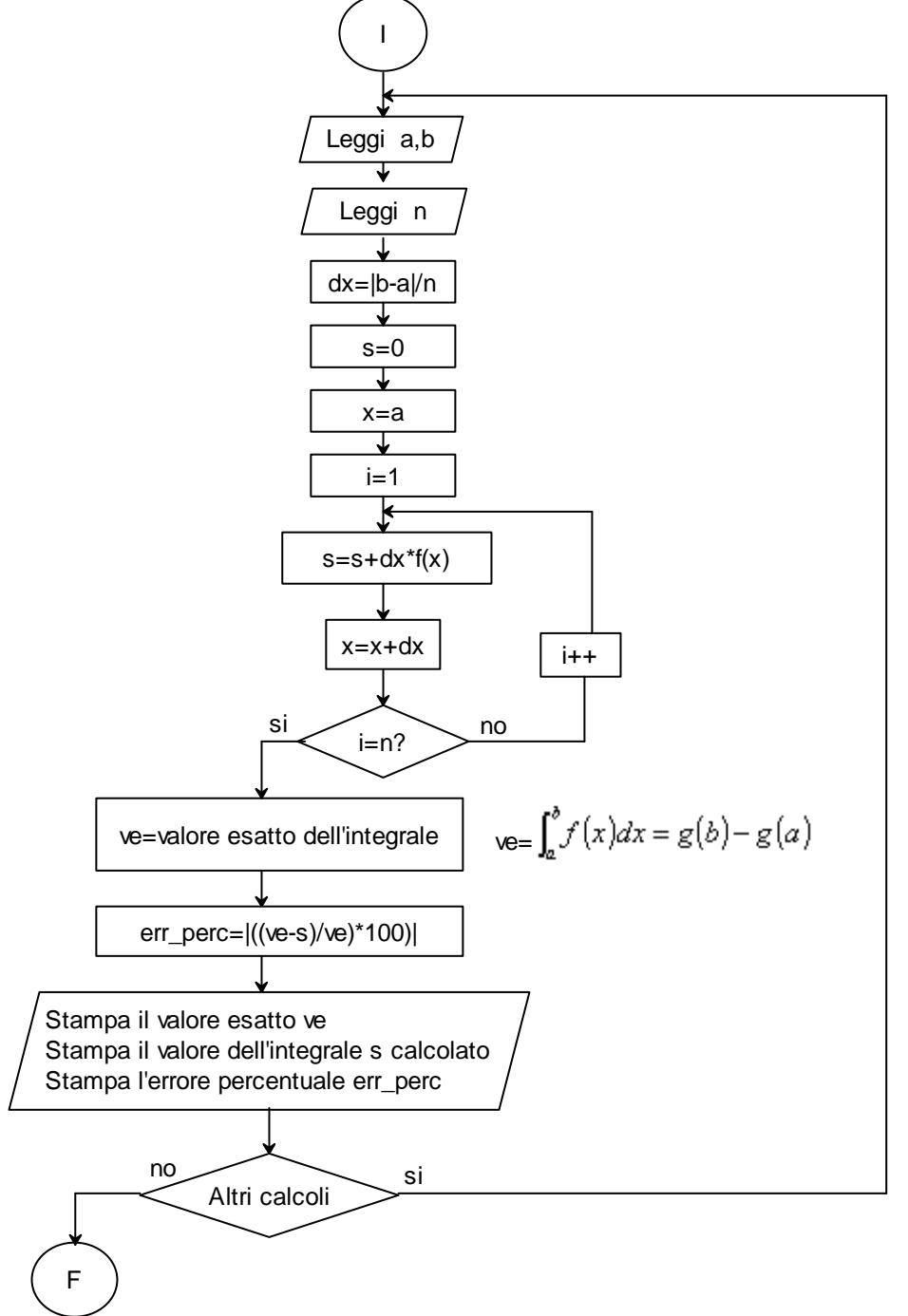

Come esempio, calcoliamo l'integrale della parabola  $y = x^2$  fra 0 ed 1, ovvero calcoliamo l'area indicata nel grafico, sia con il programma in C che codifica il diagramma di flusso sopra disegnato (con il metodo della scomposizione dell'area in rettangoli) sia , in maniera esatta, con l'uso dell'integrale indefinito.

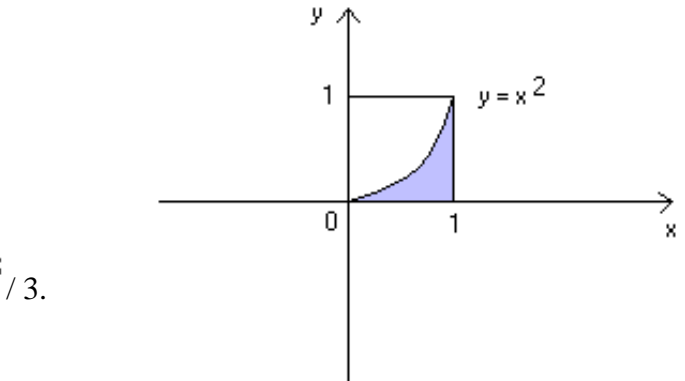

L'integrale indefinito di  $x^2$ risulta  $x^3/3$ . Per questo si ottiene facilmente :

$$
\int_0^1 x^2 dx = \frac{(1)^3}{3} - \frac{(0)^3}{3} = \frac{1}{3} - 0 = \frac{1}{3}
$$

L'area indicata in figura vale esattamente 1/3, ovvero 0.3333333.

Facendo riferimento a questo esempio, di seguito si riporta il programma in linguaggio C che codifica il diagramma di flusso precedentemente illustrato.

## **Codice linguaggio C**

/\* Calcolo di integrali definiti con il metodo dei rettangoli. Esempio dell'integrale definito della f(x)=x^2 \*/ #include<stdio.h> #include<stdlib.h>  $\#$ include $\lt$ math.h $>$ int i,n; float a,b,dx,x,s,ve,err\_perc; char continua=' '; main() {for(;;) //loop generale {system("CLS"); printf("Calcolo integrale definito di  $f(x)=x^2$ "); printf("\n\nIntroduci a,b: "); scanf("%f,%f",&a,&b); printf("\n\nNumero rettangoli: "); scanf("%d",&n);  $dx = fabs((b-a)/n);$  $s=0$ ; x=a;  $for(i=1;i<=n;i++)$  ${s=s+dx*pow(x,2)};$  $x=x+dx$ ; }  $ve=(pow(b,3)-pow(a,3))/3$ ; //ve= err perc=fabs( $((ve-s)/ve)*100$ ); printf("\n\nValore esatto = %f",ve); printf("\n\nValore calcolato = %f",s); printf("\n\nErrore percentuale = %f", err perc); printf("\n\nAltri calcoli? "); scanf("%s",&continua); if(continua=='n' || continua=='N') {break;} }//chiude loop generale }

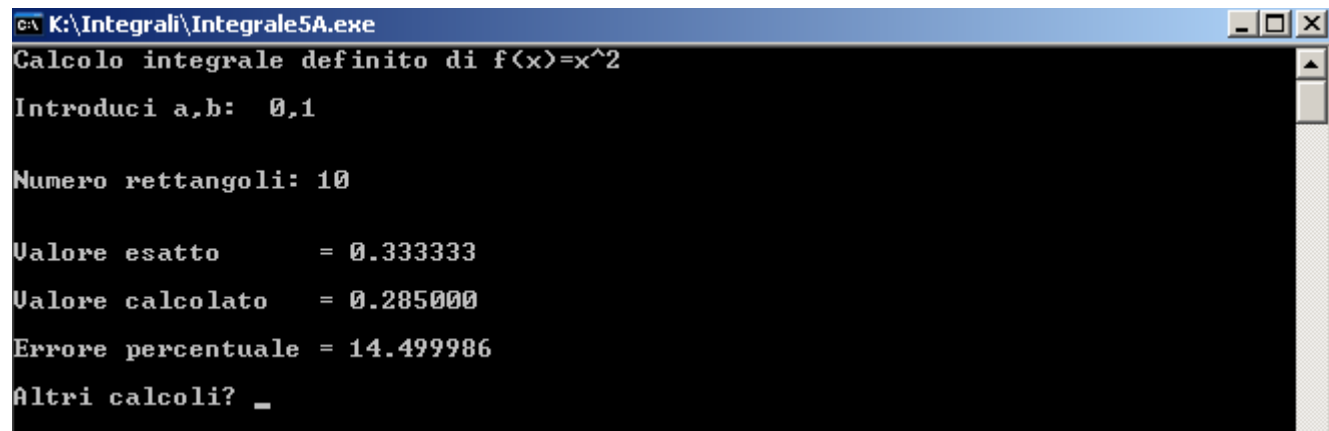

Con la suddivisione dell'intervallo 0-1 in 10 parti, l'errore percentuale è di circa il 14,5%

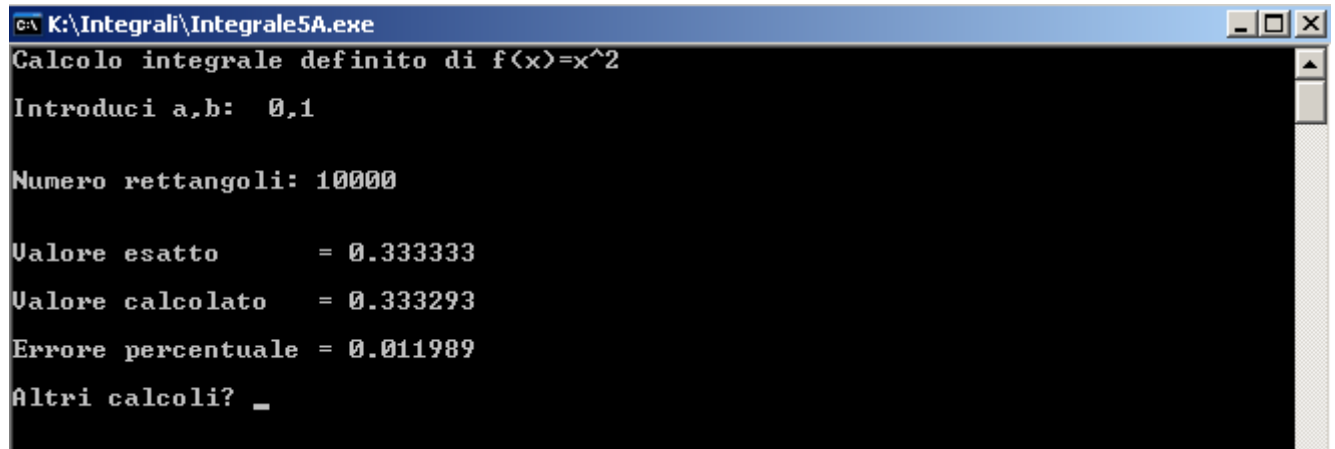

Con la suddivisione dell'intervallo 0-1 in 10000 parti, l'errore percentuale si riduce drasticamente e risulta di circa 0,012%.

**Esercizio 1** Modificare il programma in modo da verificare l'integrale sotto riportato

$$
\int_{a}^{b} -x^2 + 4 = \left[ \frac{-x^3}{3} + 4x \right]_{a}^{b} = \left( -\frac{b^3}{3} + 4b \right) - \left( -\frac{a^3}{3} + 4a \right)
$$

**Esercizio 2** Modificare il programma in modo da verificare l'integrale sotto riportato

$$
\int_{a}^{b} x^{3} = \left[\frac{x^{4}}{4}\right]_{a}^{b} = \frac{b^{4}}{4} - \frac{a^{4}}{4}
$$